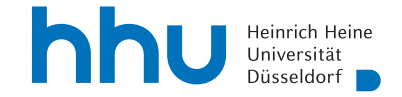

## Übungen zur Computergestützten Mathematik zur Analysis

1. Für  $f(x,y) = \cos(x^3 + 3y^2)$  sei  $g = \frac{\partial^{15} f}{\partial 5}$  $\frac{\partial}{\partial x^5 \partial y^{10}}$ . Dann kann g geschrieben werden als

$$
g(x,y) = \sum_{m=0}^{15} \sum_{n=0}^{10} (a_{m,n} \cos(x^3 + 3y^2) + b_{m,n} \sin(x^3 + 3y^2)) y^n x^m.
$$

Bestimmen Sie  $a_{7,6}$  und  $b_{1,0}$ .

Hinweis: Der Koeffizient soll mit sympy isoliert und nicht nur abgelesen werden.

2. Der binomische Lehrsatz besagt

$$
(x + y)^N = \sum_{j=0}^{N} {N \choose j} x^j y^{N-j}.
$$

Überprüfen Sie das beispielhaft für  $N = 50$  und  $y = 2$ . Erstellen Sie dazu in einer Schleife einen Dictionary mit den Koeffizienten von  $x^n$  des Polynoms  $(x+2)^{50}$ .

Überprüfen Sie dann in einer weiteren Schleife, dass die Koeffizienten sich tatsächlich mit dem binomischen Lehrsatz bestimmen lassen. Diese Schleife soll am Ende True ausgeben, wenn die Daten mit dem Lehrsatz übereinstimmen, und False, wenn nicht.

3. Eine Primzahl der Form  $2^n + 1$  mit  $n \in \mathbb{N}$  ist eine *Fermatsche Primzahl*. Geben Sie alle Fermatschen Primzahlen zwischen 3 und  $2^{64}$  (einschließlich) an.

Warum habe ich  $2^{64}$  als obere Grenze gewählt?

Wenn Sie noch etwas Zeit haben, informieren Sie sich über "list comprehension" und lösen die Aufgabe in einer Zeile.

4. Überzeugen Sie sich durch Lesen des Hilfetextes und Ausprobieren für kleine  $n$ , dass durch list(primerange(1,n)) eine Liste aller Primzahlen zwischen 1 und  $n$ gegeben wird. Benutzen Sie das, um für  $j = 1, \ldots, 7$  die Anzahl der Primzahlen, die kleiner als  $n = 10^j$  sind, zu bestimmen. Vergleichen Sie diese Anzahlen mit  $\frac{n}{\ln n}$ .

Diese Übereinstimmung ist nur mäßig überzeugend. Vergleichen Sie nun mit

$$
L(n) = \int_2^n \frac{\mathrm{d}t}{\log t}.
$$

Hinweis: Das Integral können Sie numerisch auswerten wie in Lektion 3.

Vorstellung: 46. Kalenderwoche